## Get PDF

## COMPUTER ACCOUNTING WITH PEACHTREE FOR MICROSOFT WINDOWS: RELEASE 3.0

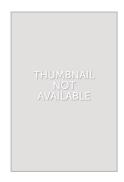

Read PDF Computer Accounting With Peachtree for Microsoft Windows: Release 3.0

- Authored by Carol Yacht
- Released at 1995

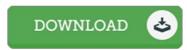

Filesize: 6.96 MB

To open the data file, you will have Adobe Reader computer software. If you do not have Adobe Reader already installed on your computer, you can download the installer and instructions free from the Adobe Web site. You can acquire and help save it for your PC for in the future read. Make sure you follow the download button above to download the document.

## Reviews

It is great and fantastic. Better then never, though i am quite late in start reading this one. Its been written in an extremely simple way and is particularly only right after i finished reading this ebook where actually changed me, affect the way i really believe.

-- Orin Blick

This pdf will be worth buying. Better then never, though i am quite late in start reading this one. I am easily can get a enjoyment of reading through a published book.

-- Paul Ankunding

Simply no phrases to clarify. It is really basic but surprises from the 50 percent of the ebook. Once you begin to read the book, it is extremely difficult to leave it before concluding.

-- Mr. Noah Cummerata IV